## Intervallhalveringsmetoden

## 1 Inledning

Vi skall lösa ekvationer, dvs. finna nollställen till funktioner. I denna studioövning skall vi se på intervallhalveringsmetoden, eller bisektionsmetoden, och i nästa studioövning skall vi se på Newtons metod. Som exempel kan vi ta ekvationen,

$$
f(x) = (x - 2.5) e^{-0.5(x - 2)^2} + 0.2 = 0
$$

Vi börjar med att rita grafen till f för att få en uppfattning om hur många nollställen vi har och ungefär var de ligger.

>>  $f=0(x)(x-2.5).*exp(-0.5*(x-2).^2)+0.2;$  $\gg$  x=linspace(-2,7);  $\gg$  plot $(x, f(x))$ >> axis([-2 7 -1 1]), grid on

Vi ser lösningar till  $f(x) = 0$  som de punkter där grafen skär x-axeln.

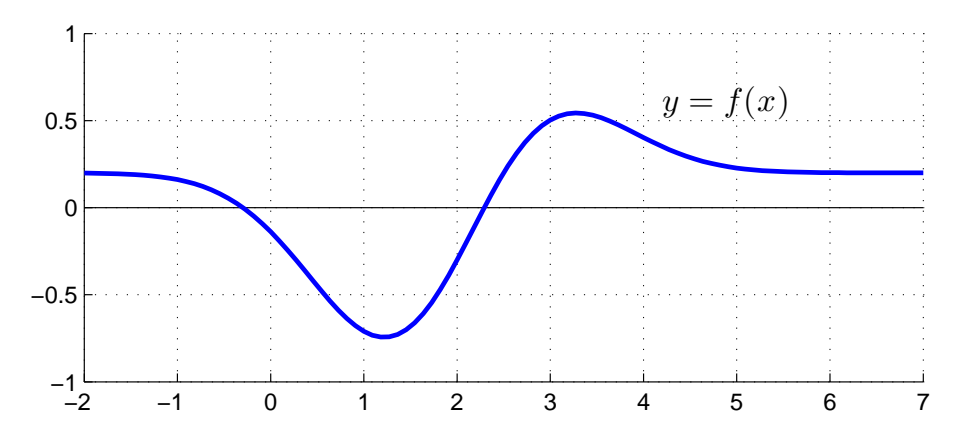

Vi ser att vi har två nollställen, ett i intervallet  $[a, b] = [-1, 0]$  och ett i intervallet  $[a, b] = [2, 3]$ .

Givetvis kan vi grafiskt läsa av en approximation av nollställena, men det är svårt att få hög noggrannhet i denna avläsning.

Vi behöver en metod som stegvis kan förbättra en approximation tills den blir tillräckligt noggrann. Intervallhalveringsmetoden, eller bisektionsmetoden, är en sådan metod (Adams 1.4).

Metoden bygger på följande resonemang: Om en funktion f växlar tecken på ett intervall [a, b] och om  $f$  är kontinuerlig så måste  $f$  bli noll någonstans i intervallet, dvs. vi har minst ett nollställe i intervallet. Delar vi intervallet i mitten, så att vi får två delintervall, så kommer vi fortfarande ha teckenväxling i något av delintervallen.

Delintervallet med teckenväxling kommer innehålla minst ett nollställe, vi behåller detta intervall som vårt nya intervall och upprepar resonemanget för detta intervall.

## 2 Intervallhalveringsmetoden

Antag att funktionen  $f(x)$  är kontinuerlig. Starta med ett intervall [a, b] där  $f(x)$  växlar tecken, dvs. där  $f(a) \cdot f(b) < 0$ . Eftersom  $f(x)$  är kontinuerlig så finns det minst ett nollställe i [a, b]. Bilda mittpunkten  $m = \frac{a+b}{2}$  $\frac{+b}{2}$  och dela intervallet i två lika långa delintervall  $[a, m]$  och  $[m, b]$ .

Vi delar intervallet i två lika långa delintervall, dvs.  $[a, m]$  och  $[m, b]$ .

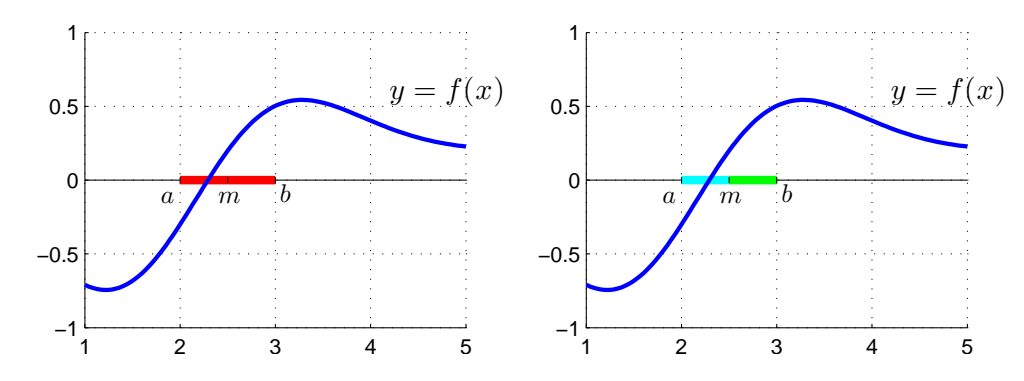

Delintervall där  $f(x)$  växlar tecken behåller vi, dvs. vi behåller  $[a, m]$  om  $f(a) \cdot f(m) < 0$ , annars behåller vi  $[m, b]$ .

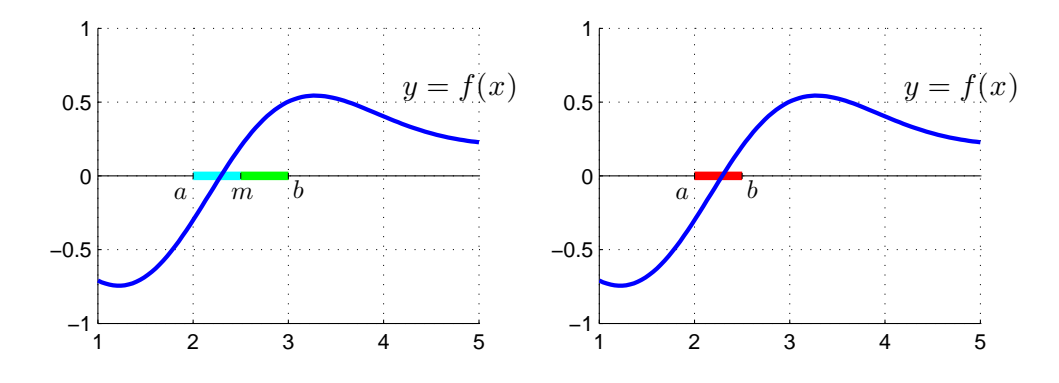

Upprepa tills vi har ett intervall som är tillräckligt smalt, dvs. att vi har stängt in ett nollställe med tillräcklig noggrannhet.

**Uppgift 1.** Rita grafen till  $f(x) = (x - 2.5) e^{-0.5(x-2)^2} + 0.2$ , dvs. återskapa bilden i inledningen. Använd ett funktionshandtag för att beskriva funktionen.

**Uppgift 2.** Vi ser att en av lösningarna till  $f(x) = 0$  ligger i intervallet [a, b] = [-1, 0].

Skriv följande i MATLAB kod:

- (a). Låt  $a = -1$  och  $b = 0$ .
- (b). Undersök om f växlar tecken på [a, b] genom att bilda  $f(a) \cdot f(b)$ .
- (c). Bilda mittpunkten m.

(d). Om f växlar tecken på [a, m], låt b få värdet av m, annars låt a få värdet av m. Med andra ord behåll vänster delintervall om vi har teckenväxling där, annars behåll höger delintervall.

**Uppgift 3.** Skriv en function som löser ekvationen  $f(x) = 0$  genom intervallhalvering. Funktionen skall heta min bisect och skall som indata ges en funktion som beräknar  $f(x)$ , ett intervall [a, b] där  $f(x)$  växlar tecken, dvs. där  $f(a) \cdot f(b) < 0$ , samt den noggrannhet lösningen skall bestämmas med. Funktionen skall som utdata ge mittpunkten  $m$  i det senaste intervallet som omsluter nollstället.

Funktionen skall ge en felutskrift om f inte växlar tecken i intervallet [a, b] som gavs som indata. I detta fall skall  $m$  sättas till tomma mängden.

```
??? Felaktig användning ==> min_bisect
Funktionen måste växla tecken på intervallet.
```
Vidare skall funktionen innehålla en hjälptext som beskriver hur den skall användas. Skriver vi help min bisect i Command Window så skall det se ut något liknande:

```
>> help min_bisect
min_bisect - beräknar nollställe till f(x) på intervallet I.
   Syntax:
           x = min\_bisect(f, I, tol)Argument:
           f - funktionshandtag: pekar på namnet till en funktionsfil eller
                 till en anonym funktion. T.ex. f=@funk eller f=@(x)cos(x)-xI - 1x2 matris, anger ett intervall I=[a b]. Funktionen måste växla
                 tecken på intervallet.
           tol - positivt tal som anger önskad noggrannhet för nollstället.
  Returnerar:
           x - ett tal som ger approximativt nollställe.
  Beskrivning:
           Programmet beräknar ett approximativt nollställe till f(x) på
           intervallet I med intervallhalveringsmetoden.
  Exempel:
           x = min\_bisect(@(x)cos(x)-x, [0,1], 1e-5)
```
För att underlätta lite finns på studiohemsidan ett programskal min bisect m att utgå ifrån.

Uppgift 4. Använd nu din funktion min bisect för att beräkna alla lösningar till ekvationen

$$
f(x) = (x - 2.5) e^{-0.5(x - 2)^2} + 0.2 = 0
$$

med fem korrekta decimaler.

Uppgift 5. Kastbana utan luftmotstånd beskrivs av

$$
y(x) = y_0 - \frac{g}{2v_0^2 \cos^2 \theta} \left( x - \frac{v_0^2 \sin(2\theta)}{2g} \right)^2 + \frac{v_0^2 \sin^2 \theta}{2g}
$$

där  $v_0$  är utkastfarten och  $\theta$  är utkastvinkeln.

Hur långt når kastet om vi tar  $y_0 = 1.85$ ,  $v_0 = 10$  m/s och  $\theta = 45^{\circ}$ ? Använd din funktion min bisect. Du känner nog igen funktionen  $y(x)$  från en tidigare studioövning. Gör en funktionsfil för att beskriva den. Rita sedan grafen av  $y(x)$  och lös ekvationen  $y(x) = 0$ .